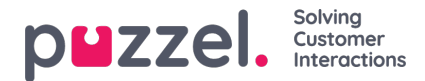

## **optagels**

Egenskaber, der er relateret til optagelse af opkald og adgang til opkaldsoptagelser i arkivet.

- **Tilladelse til at afspille optagelser fra arkivet:**Hvis denne egenskab er slået FRA, kan brugeren ikke afspille optagelser eller se chatlogfiler i arkivet. Hvis denne egenskab er slået FRA, kan brugeren ikke downloade/slette optagelser, heller ikke selvom egenskaben for download/sletning er slået TIL.
- **Tilladelse til at downloade optagelser fra arkivet:**Standardindstillingen er FRA.
- **Tilladelse til at slette optagelser fra arkivet:**Standardindstillingen er FRA. Hvis denne indstilling er slået TIL, kan brugeren slette optagelser og chatlogfiler fra arkivet.
- **Knappen til censureret optagelse er synlig**: Denne egenskab angiver, om agenterne skal kunne censurere en igangværende optagelse i agentapplikationen.
- **Manuel optagelse tilladt:** Denne egenskab angiver, om agenten skal kunne starte en optagelse af et opkald.
- **Tvungen optagelse af samtaler for agent (Recording of conversations Forced on agent):**Hvis denne egenskab er slået TIL, optages alle opkald til agenten/agenterne (i denne brugergruppe) (medmindre henvenderen har nægtet optagelse af opkaldet). (Du kan også konfigurere systemet til tvungen optagelse for en kø).

Hvis en bruger har adgang til at se undersektionen Optagelse (Recording) på siden Brugere – Moduler (Users – Products), har den pågældende bruger også adgang til at aktivere/deaktivere optagelse for hver systemkø på siden Tjenester – Køer (Services – Queues).

Du kan finde en beskrivelse af, hvad der optages under et opkald (f.eks. hvordan adviseringsdelen af opkaldet håndteres) [her.](https://help.puzzel.com/deaktivere%20optagelse%20for%20hver%20systemk%C3%B8%20p%C3%A5%20siden%20Tjenester%20%E2%80%93%20K%C3%B8er%20(Services%20%E2%80%93%20Queues).%20Du%20kan%20finde%20en%20beskrivelse%20af,%20hvad%20der%20optages%20under%20et%20opkald%20(f.eks.%20hvordan%20adviseringsdelen%20af%20opkaldet%20h%C3%A5ndteres)%20her.)